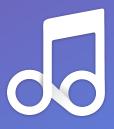

## Loopsic Terms of Use & Privacy Policy

These terms and conditions outline the rules and regulations for the use of Loopsic.

By accessing to the Service, we assume you accept these terms and conditions in full. You may not use Loopsic if you do not accept all of the terms and conditions stated on this page.

### **Basic Introduction**

In order to use the service or access the content, you are agreeing to the following terms and conditions.

Loopsic does NOT claim ANY ownership rights in the images, photos, songs, works of authorship, or any other materials (collectively, "Content") that you use from Spotify® or Apple Music®, you are solely responsible for all the Content that you listen while using Loopsic.

It is your responsibility to make sure your use of the Services is legal where you use them. And you retain the rights to all the Content you created.

## **Privacy Policy**

Protecting your privacy is important to us. We hope the following statement will help you understand how Loopsic deals with the personal identifiable information ('PII') you may occasionally provide to us via Internet.

Generally, we do not collect any PII from you when you download our iOS, Android applications. To be specific, we do not require the consumers to get registered before downloading the application, nor do we keep track of the consumers' visits of our application, we even don't have a Server to store such PII.

The only situation we may get access to your PII is when you personally decide to email us your feedback or to provide us with a bug report. The PII we may get from you in that situation are strictly limited to your name, email address and your survey response only. In above situation, we guarantee that your PII will only be used for contacting you and improving our services. We will never use such information (e.g. your name and email address) for any other purposes, such as to further market our products, or to disclose your personal information to a third party for commercial gains.

It should be noted that whether or not to send us your feedback or bug report is a completely voluntary initiative upon your own decision. If you have concern about your PII being misused, or if you want further information about our privacy policy and what it means, please feel free to email us at apps@iokanan.com, we will endeavor to provide clear answers to your questions in a timely manner.

## **Prohibited Uses**

## BY USING THE SERVICE, YOU AGREE NOT TO:

# 1. Use the Service for any illegal purpose, or in violation of any local, state, national, or international law;

- interfere with security-related features of the Service, including without limitation by (i) disabling or circumventing features that prevent or limit use or copying of any content, or (ii) reverse engineering or otherwise attempting to discover the source code of the Service or any part thereof except to the extent that such activity is expressly permitted by applicable law;
- 2. interfere with the operation of the Service or any user's enjoyment of the Service, including without limitation by (i) upload or otherwise disseminate viruses, adware, spyware, worms, or other malicious code; (ii) collect or attempt to collect personal information about another user or third party without consent; (iii) take any action (directly or indirectly) that imposes or may impose (as determined by Loopsic in its sole discretion) an unreasonable or disproportionately large load on Loopsic's or its third party providers' infrastructure; or (iv) interfere with or disrupting any networks, equipment, or servers connected to or used to provide the Service, or violate the regulations, policies, or procedures of such networks, equipment, or servers;
- 3. perform any fraudulent activity including impersonating any person or entity, claiming false affiliation; misrepresenting the source, identity or content of information transmitted via the Service; or falsifying your age or date of birth;

4. sell or otherwise transfer the access granted under these Terms, or any right or ability to view, access, or use any part of the Service.

## 2. Third Party Fees, Links And Software

- 1. You are solely responsible for payment of any fees for any third party services you use to access the Service.
- 2. Loopsic may provide tools through the Service that enable you to export certain types of user information to third party services. By using these tools, you agree that we may transfer such information to the applicable third party service. Such third party services are not under our control, and we are not responsible for their use of your exported information. The Service may also contain links to third-party websites. Such linked websites are not under our control, and we are not responsible for their content.
- 3. The Service may include or be distributed alongside certain third party software ("Third Party Software") provided under separate license terms ("Third Party Terms"). Your use of such Third Party Software in conjunction with the Service in a manner consistent with the terms of this EULA is permitted; however, you may have broader rights under the applicable Third Party Terms and nothing in this Agreement is intended to impose further restrictions on your use of the Third Party Software.

## **Subscription Terms**

#### 1. Trial

We may offer a trial subscription for service. Unless you cancel at least 24 hours before the end of the trial, you will be automatically charged a price indicated on the payment screen for a chosen subscription period.

#### 2. Subscription

The subscription renews automatically at the end of each period (each month or 12 months depending on the option selected by you at the time of purchase) until you cancel.

#### 3. Payment method

Payment will be charged to the registered payment method you submitted on your Apple ID or Google Play account at the billing configuration at confirmation of purchase. You authorize us to charge the applicable fees to the payment method that you submit.

#### 4. Cancellation

Cancelling your subscription means that the automatic renewal will be disabled, but you will still have access to all your subscription features for the remaining time of then-current period. Note that deleting the app does not cancel your subscriptions.

If you purchased a subscription or enabled trial on App Store: You can cancel a trial or a subscription anytime by turning-off autorenewal through your Apple ID account settings. To avoid being charged, cancel the subscription in your Apple ID account settings at least 24 hours before the end of the trial or then-current subscription period. You alone can manage your subscriptions. Learn more about managing subscriptions (and how to cancel them) on Apple support page.

If you purchased a subscription or enabled trial on Google Play: You can cancel a trial or a subscription anytime by turning off auto-renewal through your Google Play account settings. To avoid being charged, cancel the subscription in your account settings at least 24 hours before the end of the trial or then-current subscription period. You alone can manage your subscriptions. Learn more about managing subscriptions (and how to cancel them) on Google's support page.

## 5. Changes

To the maximum extent permitted by applicable laws, we may change subscription fees at any time. We will give you reasonable notice of any such pricing changes by posting the new prices on the app and/or by sending you an email notification, or in other prominent way. If you do not wish to pay the new fees, you can cancel the applicable subscription prior to the change going into effect.

## 6. Refunds

If you purchased a subscription or enabled trial on App Store: If you are eligible for a refund, you'll have to request it directly from Apple. To request a refund, follow these instructions from the Apple support page.

If you purchased a subscription or enabled trial on Google Play: If you are eligible for a refund, you'll have to request it directly from Google. To request a refund, follow these instructions from the Google's support page.

### **Modifications to These Items**

Loopsic reserves the right to alter these Terms at any time in its sole discretion. When we make material changes to the Terms, we'll provide you with prominent notice in appropriate way, please make sure you have read the notice in advance carefully. Your continued use of the Loopsic Services after such notification of changes to the Terms will constitute your agreement and acceptance to such changes. You may stop using the Service under the new version of these Terms if you object to the changes.

## **Disclaimer of Warranty**

Loopsic Service is provided "AS IS" AND "AS AVAILABLE", without express or implied warranty or condition of any kind. you use the Loopsic Service at your own risk. To the fullest extent permitted by applicable law, Loopsic and all owners of the content make no representations and disclaim any warranties or conditions of satisfactory quality, merchantability, fitness for a particular purpose, or noninfringement.

### **Limitations of Liability**

In no event shall Loopsic be liable for any loss or damages (including without limitation of any direct, indirect, punitive, special, incidental or consequential loss or damage):

- · Access to the Service or inability to access to the Service;
- Any third party's conduct, content, information or data;
- Personal injury or property damage, of any nature whatsoever, resulting from your access to and/or use of (or your inability to access and use) the Loopsic Services, including, without limitation, making private content public or any damage caused to your computer or software or information stored thereon;
- Any unauthorized access to or use of Loopsic Services and/or any and all personal, private, and/ or other information stored therein.

## **Do Not Sell My Personal Information**

When you access or use Loopsic mobile application, Loopsic does not sell your data.

## Thank You

Thank you for reading our Terms. Hope you enjoy using Loopsic!

## Support and Contact

If you have any questions please contact us by email at <a href="mailto:apps@iokanan.com">apps@iokanan.com</a>

Last Updated: January 2022